Mit finanzieller Unterstützung des Landes Nordrhein-Westfalen und der Europäischen Union

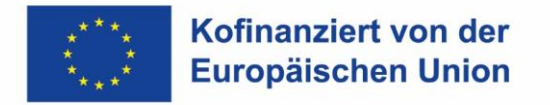

Ministerium für Arbeit. **Gesundheit und Soziales** des Landes Nordrhein-Westfalen

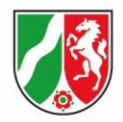

## **Interessenbekundung**

**zum Aufruf**

"Teilzeitberufsausbildung - Einstieg begleiten - Perspektiven öffnen"

Hiermit bekunden wir unser Interesse an der Umsetzung der Maßnahme im Rahmen der im Aufruf bekanntgegebenen Förderkonditionen.

**Hinweis: Um spätere Nachfragen und dadurch bedingte Verzögerungen zu vermeiden, ist es erforderlich, dass exakte Angaben zum Interessenten gemacht werden. Sofern eine Eintragung im Handelsregister o.ä. vorhanden ist, wird darum gebeten einen Auszug beizufügen.**

Zutreffendes bitte ankreuzen:

## **Angaben zum rechtsfähigen Interessenten sind nicht erforderlich sofern einer der folgenden Nachweise vorgelegt wird**

- auf beiliegenden Auszug aus dem Handelsregister wird verwiesen  $\Box$
- auf beiliegenden Auszug aus dem Vereinsregister wird verwiesen  $\Box$
- auf beiliegende Kopie einer Gewerbeanmeldung wird verwiesen  $\Box$

## **Sofern keiner der o.g. Nachweise vorgelegt werden kann, sind folgende Angaben zum rechtsfähigen Interessenten auszufüllen**

es ist kein entsprechender Nachweis vorhanden П

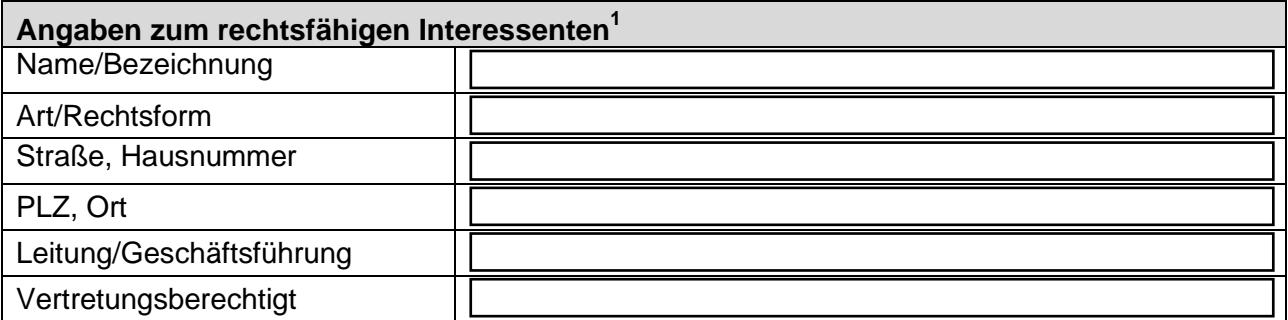

<sup>&</sup>lt;sup>1</sup> Es ist die genaue Bezeichnung des rechtsfähigen Interessenten anzugeben. Grundsätzlich können nur rechtsfähige Interessenten/ Antragstellende<br>Zuwendungsempfangende werden (z.B. GmbH, e.V., Gemeinde, Zweckverband des öf

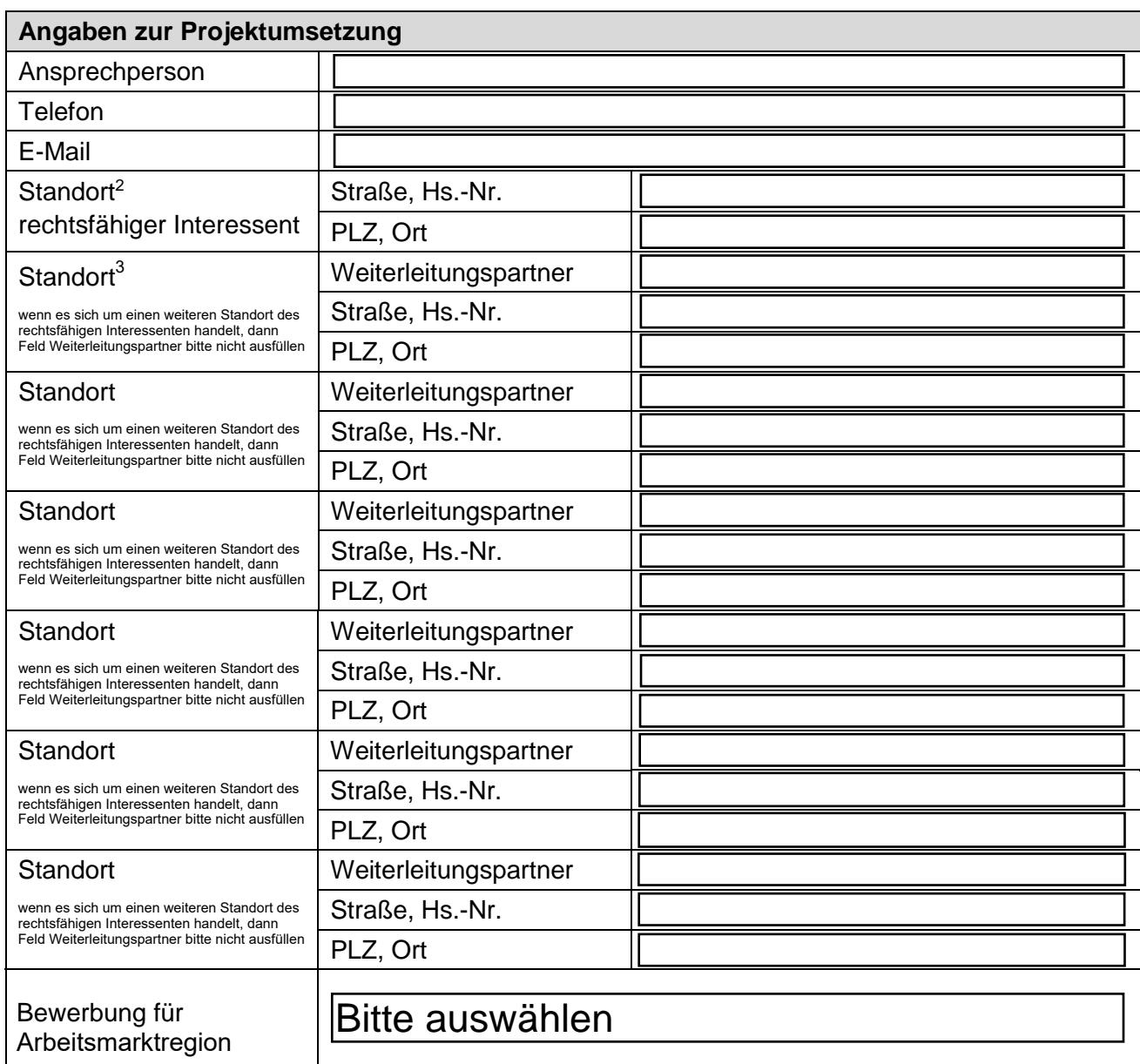

## **Datum:**

 $\overline{a}$ 

**Unterschrift / Stempel:**

l,

\_\_\_\_\_\_\_\_\_\_\_\_\_\_\_\_\_\_\_\_\_\_ (Unterschrift)

 $^2$  Hier ist anzugeben, an welchem Standort das Projekt umgesetzt wird. Sind mehrere Standorte zur Projektumsetzung vorgesehen, sind diese einzeln aufzuführen.

 $^3$  Sollten weitere Felder zur Angabe von Weiterleitungspartnern benötigt werden, kann Seite 2 hierfür mehrfach ausgefüllt werden.